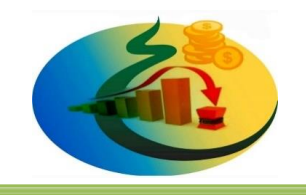

## **منودج كتابة الورقات البحثية**

## **عنوان الورقة يحب ان يطبع هنا [Bold Arabic Simplified pt14 title[**

- **1a اسم الباحث [11pt Simplified Arabic Bold]**
	- **a [11pt Simplified Arabic ] الباحث عنوان**
	- **[12pt Simplified Arabic Bold] .الملخص**
- **طباعة الملخص باللغة العربية ال يزيد عن 250 كلمة. [Arabic Simplified pt12[**

**الكلمات المفتاحية: . التزيد عن خمسة كلمات يفصل بينها بفاصلة [Arabic Simplified pt12[**

- **[12pt Simplified Arabic Bold] المقدمة .1**
- **في هذا القسم، يتم وضع مقدمة عن الخلفية االساسية للبحث والدراسات واالدبيات السابقة والهدف**

**[12pt Simplified Arabic] .للبحث الرئيسي**

- **[12pt Simplified Arabic Bold] المنهجية .2**
- **في هذا القسم، يتم عرض المنهجية التي تم استخدامها في البحث . لترقيم المعادالت يتم وضع الرقم** 
	- **بين قوسين ويوضع جهة اليسار . [Arabic Simplified pt12 [**
	- **.3 عرض النتائج والتعليق عليها [Bold Arabic Simplified pt12[**

<sup>1</sup> البريد االلكتروني للباحث الرئيس:

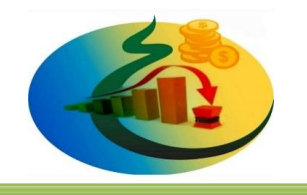

 **في هذا القسم، يتم عرض نتائج البحث ومناقشتها [ Arabic Simplified pt12[**

- **.4 بالنسبة للجداول العنوان يجب ان يوضع قبل الجدول، ام بالنسبة لالشكال يجب ان توضع في متن البحث حسب ورودها على ان يكون العنوان بعد الشكل.**
	- **[12pt Simplified Arabic Bold] الخالصة .5**

**في هذا القسم، ينبغي أن تكون االستنتاجات العامة وثيقة الصلة بالنتائج وأن تكون مرتبطة بوضوح بهدف الدراسة مع اإلشارة إلى الدراسات السابقة ذات الصلة [Arabic Simplified pt12[**

**[12pt Simplified Arabic Bold] المراجع .6**

**في هذا القسم، يتم وضع قائمة بالمراجع التي تم استخدامها في متن البحث باستخدام نظام هارفرد**

**. [12pt Simplified Arabic] )Harvard System(**

 **ا.د. عبدالحفيظ محمد كريم**

 **رئيس املؤتمر**

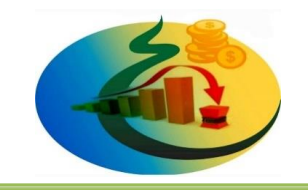

## **آلية تقييم الورقات البحثية**

**تتم عمليةتقييم الورقاتالبحثية الواردةللمؤتمروفقا لألليةاالتية: -** 

- **يتم استقبال البحوث من اللجنة املركزية املنبثقة عن اللجنة العلمية للمؤتمر والخاصة باستقبال البحوثالواردةمن مختلف الجهات واالفرادوالباحثين.**
- يم فرزالبحوث *حسب* التخصصات المحددة في محاورالمؤتمر ، ومن تم يتم إحالة البحوث من **اللجنة املركزية الي اللجان الفرعية حسب التخصص.**
	- **تتولي اللجنة الفرعية وفقا للتخصص بإحالة البحث الي ثالثة مقيمي ن إدا أمكن أو على اقل**

**مقيمان يتولو ا عملية التقييم وفقا للنموذج املتفق عليه واملرفق نسخة منه مع هده املتطلبات.** 

• **يتم اعالم الباحثمدى قبول بحثهللمؤتمرمن عدمهوفقا للنتائج الواردةبنماذج التقييم وفى الفترة املحدودة .** 

ا.د. عبدالحفيظ محمد كريم

رئيس المؤتمر

**املؤمتر العلمي األول لكلية املواكب الدولية للعلوم اإلدارية واملالية** 

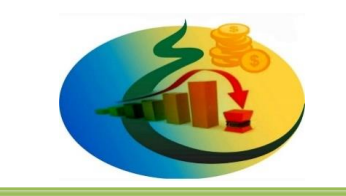

**إسرتاتيجيات ختفيض التكاليف ودورها يف تعزيز ودعم االقتصاد الوطني** 

## **منودج تقييم الورقات البحثية**

 **أوال : معلومات عن احملكم** 

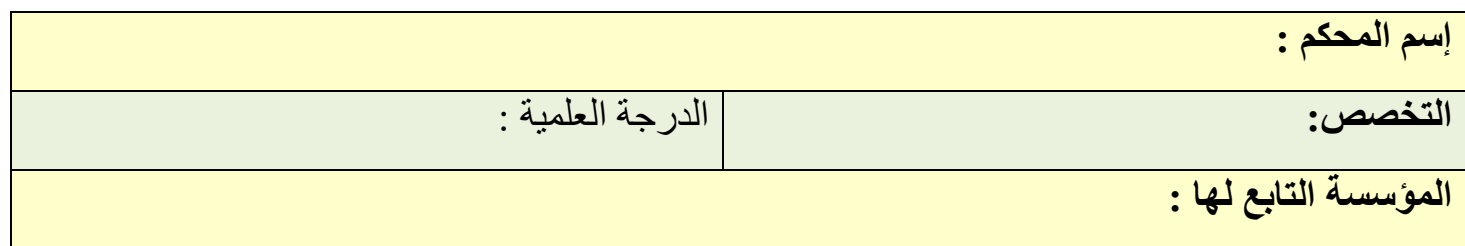

**ثانيا : التقييم** 

**عنوان البحث :** 

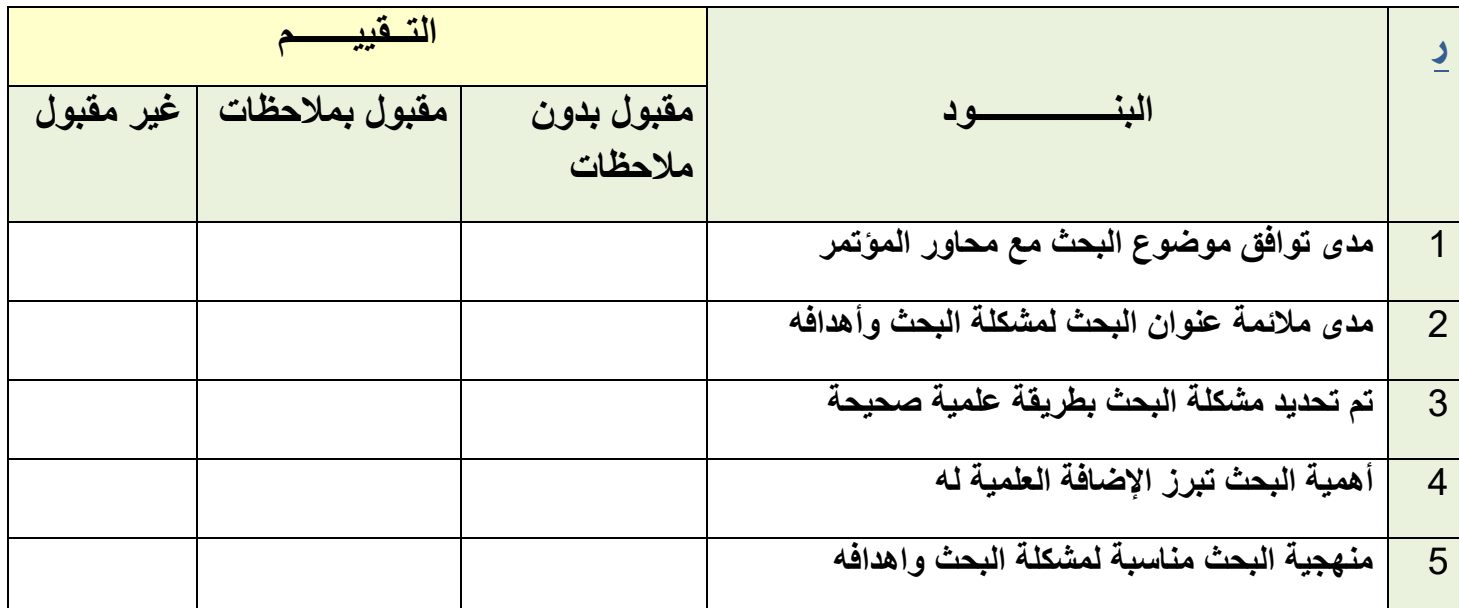

**ثالثا : تقرير املقيم حول البحث** 

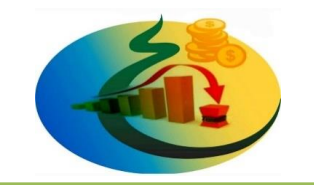

**التــقــــــرير** 

**مالحظة : في حالة استالم البحث الكترونيا يرجى إدراج التعديالت او التعليقات علي البحث ضمن النص عن طريق أداة إدراج تعليق ببرنامج الوورد word ، مع ضرورة تعبئة هذا النمودج في كل األحوال.**

> **رئيس المؤتمر ا.د. عبدالحفيظ محمد كريم**